# **Leading Edge**

## Cell Volume 145 Number 7, June 24, 2011

#### **IN THIS ISSUE**

#### **SELECT**

999 Cardiac Damage and Its Repair

#### **PREVIEWS**

- 1003 p63 and Epithelial Metaplasia: A Gutsy Choice
- 1005 **Stress Signaling Etches** Heritable Marks on Chromatin
- 1007 Stuck in the Middle: Drugging the Ubiquitin System at the E2 Step
- 1009 The Pessimist's and Optimist's Views of Adult Neurogenesis

K. Lefort and G.P. Dotto H. Siomi and M.C. Siomi J.W. Harper and R.W. King

G. Kempermann

#### **REVIEW**

1012 Life at the Leading Edge

A.J. Ridley

#### **SNAPSHOT**

1158 Mitochondrial Dynamics

Y. Tamura, K. Itoh, and H. Sesaki

# **Articles**

### Cell Volume 145 Number 7, June 24, 2011

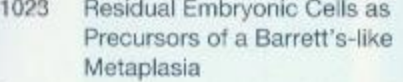

Exome Sequencing of Ion Channel Genes 1036 Reveals Complex Profiles Confounding Personal Risk Assessment in Epilepsy

1049 Inheritance of Stress-Induced. ATF-2-Dependent Epigenetic Change

1062 Insights into the Micromechanical Properties of the Metaphase Spindle

1075 An Allosteric Inhibitor of the Human Cdc34 Ubiquitin-Conjugating Enzyme

1088 The INAD Scaffold Is a Dynamic, Redox-Regulated Modulator of Signaling in the Drosophila Eye

1102 Golgi Export of the Kir2.1 Channel Is Driven by a Trafficking Signal Located within Its Tertiary Structure

1116 A Phosphorylation Cycle Shapes Gradients of the DYRK Family Kinase Pom1 at the Plasma Membrane

1129 A Role for the Primary Cilium in Notch Signaling and Epidermal Differentiation during Skin Development

X. Wang, H. Ouyang, Y. Yamamoto, P.A. Kumar, T.S. Wei, R. Dagher, M. Vincent, X. Lu, A.M. Bellizzi, K.Y. Ho, C.P. Crum, W. Xian, and F. McKeon

T. Klassen, C. Davis, A. Goldman, D. Burgess, T. Chen, D. Wheeler, J. McPherson, T. Bourquin, L. Lewis, D. Villasana, M. Morgan, D. Muzny, R. Gibbs, and J. Noebels

K.-H. Seong, D. Li, H. Shimizu, R. Nakamura, and S. Ishii

Y. Shimamoto, Y.T. Maeda, S. Ishiwata, A.J. Libchaber, and T.M. Kapoor

D.F. Ceccarelli, X. Tang, B. Pelletier, S. Orlicky, W. Xie, V. Plantevin, D. Neculai, Y.-C. Chou, A. Ogunjimi, A. Al-Hakim, X. Varelas, J. Koszela, G.A. Wasney, M. Vedadi, S. Dhe-Paganon, S. Cox, S. Xu, A. Lopez-Girona, F. Mercurio, J. Wrana, D. Durocher, S. Meloche, D.R. Webb, M. Tyers, and F. Sicheri

W. Liu, W. Wen, Z. Wei, J. Yu, F. Ye, C.-H. Liu, R.C. Hardie, and M. Zhang

D. Ma, T.K. Taneja, B.M. Hagen, B.-Y. Kim, B. Ortega, W.J. Lederer, and P.A. Welling

O. Hachet, M. Berthelot-Grosjean, K. Kokkoris, V. Vincenzetti, J. Moosbrugger, and S.G. Martin

E.J. Ezratty, N. Stokes, S. Chai, A.S. Shah, S.E. Williams, and E. Fuchs

1142 In Vivo Clonal Analysis Reveals Self-Renewing and Multipotent Adult Neural Stem Cell Characteristics

M.A. Bonaguidi, M.A. Wheeler, J.S. Shapiro, R.P. Stadel, G.J. Sun, G.-I. Ming, and H. Song

#### **ERRATUM**

A Rapid, Extensive, and Transient 1156 Transcriptional Response to Estrogen Signaling in Breast Cancer Cells

N. Hah, C.G. Danko, L. Core, J.J. Waterfall, A. Siepel, J.T. Lis, and W.L. Kraus

#### **POSITIONS AVAILABLE**

On the cover: Multidomain scaffold proteins organize and regulate signal transduction complexes. Liu et al. (pp. 1088-1101) demonstrate that, in Drosophila eyes, the PDZ domain scaffold protein INAD cycles between two conformational states in a light-dependent manner. Upon exposure to light, the protein shifts from a reduced, target-binding competent state to an oxidized, target-binding defective form. This conformational switch is due to a very large redox potential change of a pair of disulfide bonds in the PDZ5 domain. The images on the cover show reduced PDZ5 (white ribbons) associating with the neighboring PDZ4 domain (green ribbons) when flies are in dark; exposure of flies to light leads to oxidization of PDZ5 disulfide and subsequent uncoupling of the PDZ45 association. The background of the image shows NMR spectra used to measure the redox potentials of INAD PDZ5 under different conditions.

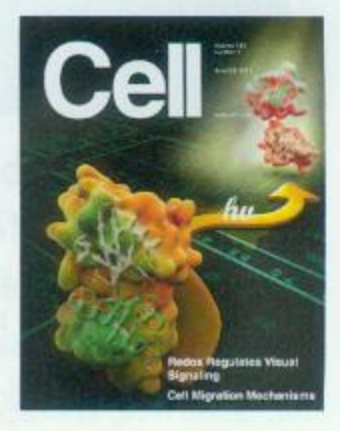